## **Online News Submission System**

There are two ways to submit article to enews.

## 1. Compose article direct to ONSS

- ✓ Login to ONSS compose, upload picture and submit.
- $\checkmark$  Directly submitted to the system.

| e-News Information                                       | Y". Your news will be publish depands on published date.                                                                                                    |  |  |  |  |
|----------------------------------------------------------|----------------------------------------------------------------------------------------------------|--|--|--|--|
|                                                          | 🛛 e-News Form                                                                                                    |  |  |  |  |
|                                                          | News Category [*]                                                                                                    |  |  |  |  |
|                                                          | Expertscolumn ~                                                                                                    |  |  |  |  |
| NOOR AKIDAH                                              | Department [*]                                                                                                    |  |  |  |  |
| BINTI                                                    | PPK∓=9₩AM ~                                                                                                    |  |  |  |  |
| PENOLONG PEGAWAI TEKNOLOGI                               | Event Date [*]                                                                                                    |  |  |  |  |
| MAKLUMAT FA29                                            | 15 july 2020                                                                                                    |  |  |  |  |
| C Email<br>noure⊉usm.my<br>✓ Phone Number<br>019-5237070 | Event Venue [*]                                                                                                    |  |  |  |  |
|                                                          | Esplaned, Penang                                                                                                    |  |  |  |  |
|                                                          | News Title (*)                                                                                                    |  |  |  |  |
|                                                          | Electronic Gadget                                                                                                    |  |  |  |  |
|                                                          | The News [*]                                                                                                    |  |  |  |  |
|                                                          | ➢ B I U S X <sup>2</sup> X, ■ Trebuchet MS • 10 • A •                                                                                                    |  |  |  |  |
|                                                          | 'Ξ Ξ Ξ * TI* ⊞* © * ~ X ?                                                                                                    |  |  |  |  |
|                                                          | Lorem lpsum is simply dummy text of the printing and<br>typesetting industry. Lorem Ipsum has been the industry's<br>standard dummy text eversince the 1500s, when an<br>unknown printer took a galley of type and scrambled it to<br>make a type specimen book. It has survived not only five<br>centuries, but also the leap into electronic typesetting,<br>remaining essentially unchanged. It was popularised in the |  |  |  |  |
|                                                          |                                                                                                    |  |  |  |  |

Save

## 2. Copy news/ article from websites, word , pdf or others material

- Login to ONSS, copy article/news from websites, word or PDF document.
- Paste at notepad.Required (to removes formating, keep text only)
- Copy and paste at the editor page, continue place the picture and submit.

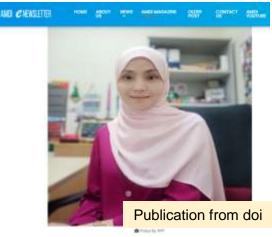

Authors Naz Anna Alzoni, Stil Zachine Ground, Stil Antoni Alia Barro Vazignus Uni, Naz Heave Alzonat Tillek of Publication Suppressing growth, inspection, and inscelor of human heavilianthian

roscherwa regită nele tw. Catharantiva roseve folker nanagorische auerea fairme Taesology III Vitra Quotile III

mpaul Eache 2004 See Miles/Maillog/W.1016/j.ris.2025.10400

Securption The Invinga also intro Cathorenthia travialishes transportasi travi protaziat optimaria effecta or integG2 cells and thus may have a primetal to be used as on enformer teatment, performing for teactorialistic continuum.

> Abstract—Deceptagual performation in a mate chircul aluadius. However associated with high mortholity and methodiy tam. A 20-year-oid last archoring splacey was admitted to heaptal for adeput accident ing of breiten director with adapting. She archiveri integency languagacay associagasocopy and associagasgatteducident theorem, no transp. both with freed. She was alteregowith duch home. Two days lates: the patient presented again with docrane, leve chief discontrol. A chief, individual discont fidance.

> > and becetation, and becetation, after regained full recafter resolution and an exafter resolution and an exanticipation of the exanticipation of the exanticipati

Keywords — foreign body, sesaphageal perforation, aesaphagogattrocksdenoscopy

2 of Bonde 4 Die Ste Jane 2007 Weiters 12 of Deep Handle Colority Colored Space (Colority Space)) Nuclearies Space (Colored Space) Wark Asserved Wark Asserved Wark Asserved Space (Colored Space) Wark Asserved Space) Wark Asserved Space (Colored Space) Wark Asserved Space) Wark Asserved Space (Colored Space) Wark Asserved Space (Colored Space) Wark Asserved Space) Wark Asserved Space (Colored Space) Wark Asserved Sp

Tepartment of Rodology, School of Medical Sciences, Universit Satra Maleyse, Health Campos, 20150 Kuberg Haner, Kalennan, Maleyse, "Department of

Sardinthematic Surgary, School of Medical Sciences, Innersk Satro, Malaysia, realth Carepus, 18150 Subarg Science, Ketaerian, Malaysia

Received 11 Fab 2828 Revised 15 March 2820 Aviesed 20 March 2825 Published Online 19 Jane 2020 "Computeding author

an Autor Explor and documental another

INTRODUCTION
while avoide them simply due to framework that any other terms of the second of the second o

Article from PDF Doc

Care Report

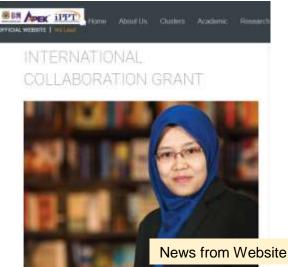

IPPT SAINS@BERTAM, 13 May 2020 - A Medical Physics lecturer at the Advanced Medical and Dental Institute (IPPT), Universit Same Mataysia (USM), Dr. Patidah Zainon, has been announced as one of the co-investigation of a

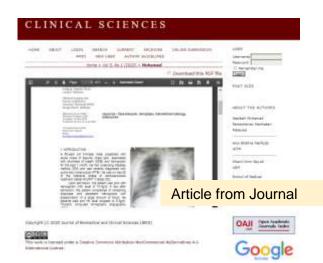

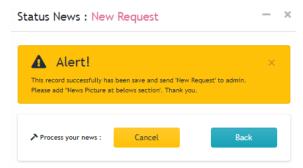

4. Once clicked saved, alert message **continue** upload picture.

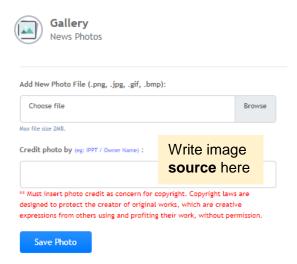

**Important**: Must insert photo credit as concern for copyright. **Copyright** laws are designed to protect the creator of **original works**, which are creative expressions from others using and profiting their work, without permission.

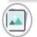

Gallery News Photos

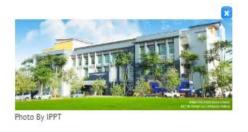

Add New Photo File (.png, .jpg, .gif, .bmp):

amdi2.jpg

Mox file size 2MB.

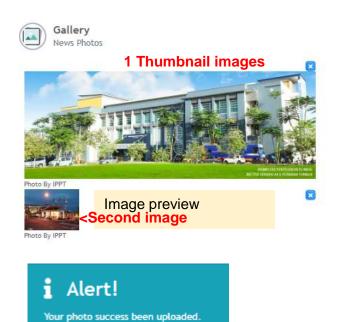

5. Alert message appear **success** upload pictures.

D Pusat Pergetahuan, Komunikasi B Telesologi 34 Annuancement

R2 New Request

Status article : **New Request** Department : Pusat Pengetahuan, Komunikasi & Teknologi (PPKT) Category : Announcement

**Note**: Upload picture one by one.The first picture will appear as **Thumbnail**. The **picture** will appear main picture of the articles.

## News with **single** image

- 1. Go to https://accessapps.amdi.usm.my/onss/ Login with Email USM. ONSS Online News Submission NOOR AKIDAH BINTI UBAIDILLAH User Dashboard e-News Click here Statistic Reports Reset Password
- 2. On the right click add icon

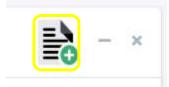

3. Please fill up the form **completely** 

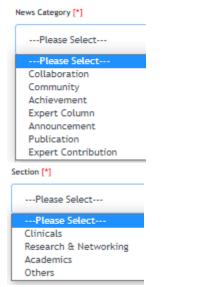

| Department [*] | l |
|----------------|---|
|----------------|---|

| Please Select                              |
|--------------------------------------------|
| Please Select                              |
| Pusat Pengetahuan, Komunikasi & Teknologi  |
| Bahagian Klinikal Kelestarian dan Piawaian |
| Seksyen Kejuruteraan                       |
| Unit Pentadbiran Kluster                   |
| Seksyen Kewangan                           |
| Seksyen Pengurusan                         |
| Bahagian Akademik dan Antarabangsa         |
| Pejabat Pengarah                           |
| Bahagian Penyelidikan dan Jaringan         |
| Perpustakaan                               |
| Seksyen Keselamatan                        |
| Kluster Perubatan Integratif               |
| Kluster Perubatan Regeneratif              |
| Kluster Sains Gaya Hidup                   |
| Kluster Infektomik                         |
| Kluster Sains Onkologi dan Radiology       |
| Kluster Kraniofasial dan Biomaterial       |
| Event Date [*]                             |

| 0  | July 2020 O |     |    |    |    |     |  |  |
|----|-------------|-----|----|----|----|-----|--|--|
| Su | Мо          | Tu  | We | Th | Fr | Sa  |  |  |
|    |             |     | 1  | 2  | 3  | - 4 |  |  |
| 5  | 6           | - 7 | 8  | 9  | 10 | 11  |  |  |
| 12 | 13          | 14  | 15 | 16 | 17 | 18  |  |  |
| 19 | 20          | 21  | 22 | 23 | 24 | 25  |  |  |
| 26 | 27          | 28  | 29 | 30 | 31 |     |  |  |

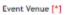

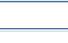

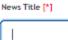

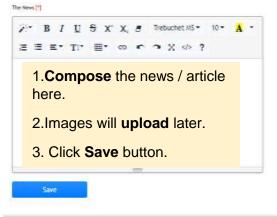

Note: Next step upload the pictures.